**[陈玉龙](https://zhiliao.h3c.com/User/other/0)** 2007-01-16 发表

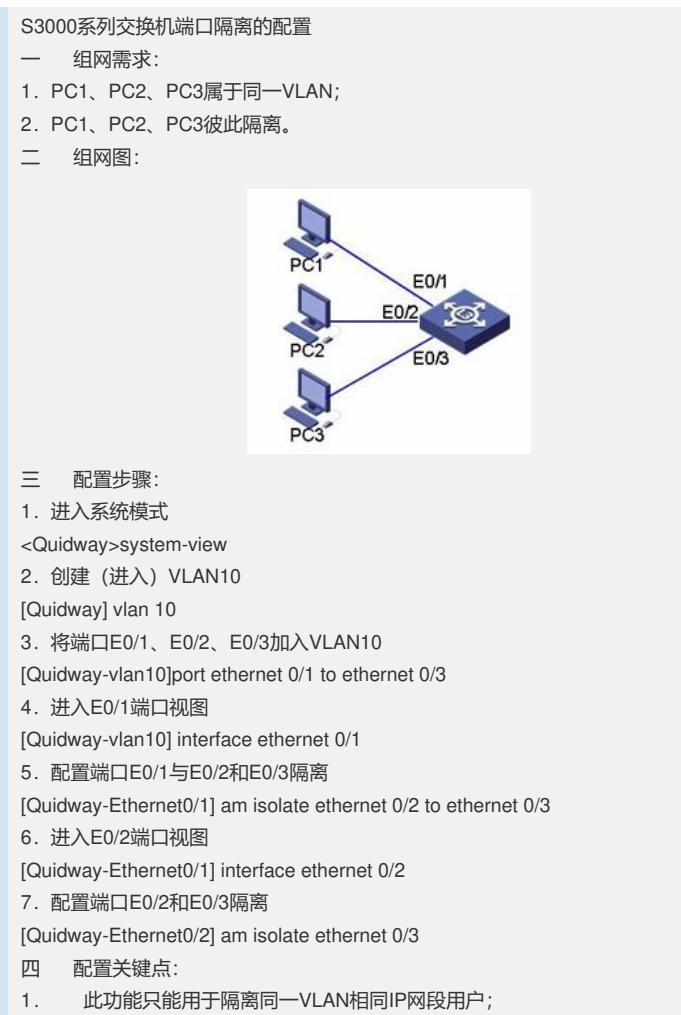

2. 对于两个端口之间的隔离,只需要在其中一个端口下进行配置即可。